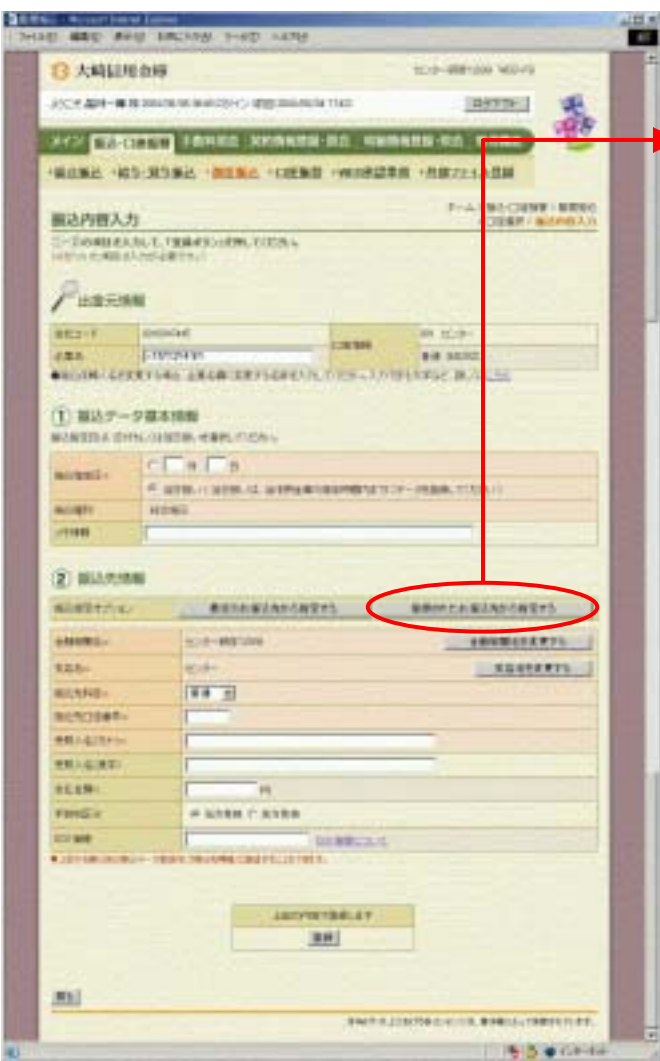

○ **うまん こうしん こうしょう** こうしょう

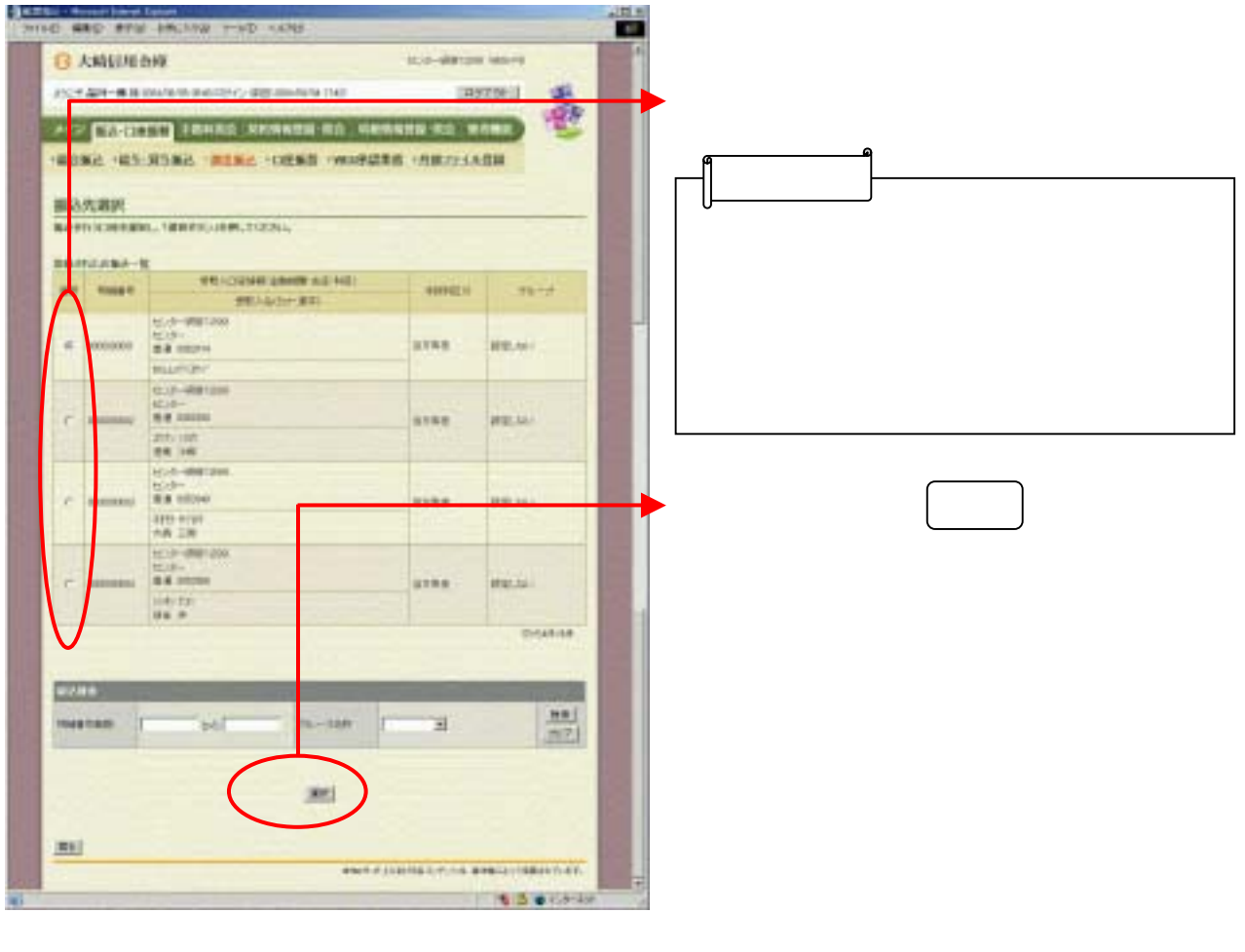

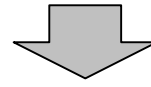

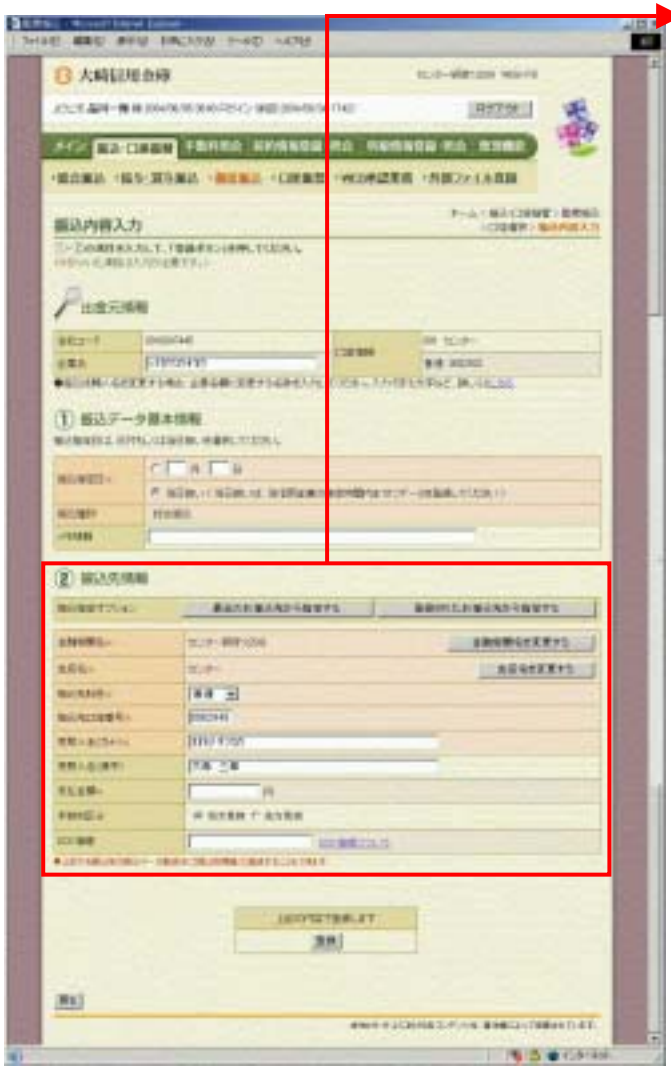